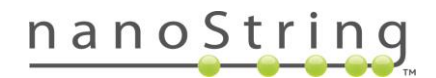

# **NanoString nSolver™ Resource Guide**

This document describes where to find general information, how-to guides, and webinars related to the NanoString nSolver software. Before you begin, pleas[e create an account](https://www.nanostring.com/account) to download the nSolver software from our website and to access the latest technical information.

**NOTE:** *It is good practice to visit the [Support Documentation](https://www.nanostring.com/support/product-support/support-documentation) section of our website on a regular basis to ensure that you are working with the most recent user manuals.*

# **nSolver Software and User Guides:**

To download nSolver Software, visit the [nSolver page](https://www.nanostring.com/products/analysis-software/nsolver) and click on "Getting Started" to view download options.

- [nSolver User Manual](https://www.nanostring.com/application/files/2915/1060/0919/nSolver_4.0_User_Manual.pdf)
- [nSolver Quick Start Guide](https://www.nanostring.com/application/files/4115/1060/1130/nSolver_4.0_Quick_Start_Guide.pdf)
- [Gene Expression Data Analysis Guidelines](https://www.nanostring.com/application/files/7715/1251/5220/Gene_Expression_Data_Analysis_Guidelines.pdf)
- [CNV Data Analysis Guidelines](https://www.nanostring.com/application/files/7114/8942/4663/MAN-C0014-02_nCounter_CNV_Data_Analysis_Guidelines.pdf)
- [All About PlexSet Guide](https://www.nanostring.com/application/files/5715/1071/7876/All_About_PlexSet_Technology_Data_Analysis_in_nSolver.pdf)
- **[Protein Assay Normalization and Data Analysis Guide](https://www.nanostring.com/application/files/6014/9219/5849/GLSC_PM0061_TN_Vantage_3D_Protein_Assay_Normalization_and_Analysis.pdf)**

## **nSolver Advanced Analysis Module**

To download the Advanced Analysis Software, visit th[e nSolver page](https://www.nanostring.com/products/analysis-software/nsolver) and click on "Getting Started". Step 2 contains the link for the Advanced Analysis software download.

- [Advanced Analysis Installation Instructions](https://www.nanostring.com/application/files/4714/9210/7423/nCounterAdvancedAnalysisInstallationNote.pdf)
- [Advanced Analysis User Manual](https://www.nanostring.com/application/files/6115/1060/1032/Advanced_Analysis_2.0_User_Manual.pdf)
- [Advanced Analysis Quick Start Guide](https://www.nanostring.com/application/files/9515/1060/1187/Advanced_Analysis_2.0_Quick_Start_Guide.pdf)
- [All About SNV Analysis Guide](https://www.nanostring.com/application/files/5615/1060/1256/All_About_SNV_Analysis_in_nSolver__Advanced_Analysis.pdf)
- [All About Fusion Analysis Guide](https://www.nanostring.com/application/files/5615/1060/1281/All_About_Fusion_Analysis_in_nSolver__Advanced_Analysis.pdf)

# **nSolver video Tutorials:**

## **Technology Overview**

*A high-level overview of nCounter gene expression technology and nSolver software. (7 minutes)* 

## • [Software Installation \(for Windows\)](https://youtu.be/DFB3Fhi_WtM)

*A brief tutorial on how to download and install the nSolver software for Windows operating systems. (5 minutes)* 

## • [Software Installation \(for Mac\)](https://www.youtube.com/watch?v=pHkjATCoLIY&feature=youtu.be)

*A brief tutorial on how to download and install the nSolver software for Mac operating systems. (5 minutes)* 

## • [Data Import for Gene Expression Data](https://www.youtube.com/watch?v=CjKCHIqN7z8&feature=youtu.be)

*This tutorial guides you through the process of importing data and performing QC in nSolver. We also briefly cover how to build an experiment and perform basic calculations with your data. (9 minutes)* 

## Data QC for Gene Expression Data

*This tutorial provides an in depth look at the QC metrics used to analyze nCounter data, including a stepby-step instructions for how to perform data QC in nSolver. (14 minutes)* 

## • [nSolver Experiment Wizard](https://www.youtube.com/watch?v=AXAPR44zitQ&feature=youtu.be)

*This tutorial reviews the Experiment Wizard within nSolver and how to navigate a basic analysis set-up. (13 minutes)* 

## • [nSolver Basic Visualizations](https://youtu.be/1LLqEks8RH0)

*This review covers the heatmaps and plots that can be generated in nSolver software, as well as how to customize them. (11 minutes)* 

# • [Advanced Analysis Visualizations](https://youtu.be/JKRbCYMVtPA)

*This tutorial guides you through the set-up for an Advanced Analysis, and walks you through the various output visualizations and how to interpret them. (13 minutes)* 

To view additional webinars on basic analysis, miRNA analysis, and Advanced Analysis, check out our nSolver [Webinar page](https://www.nanostring.com/webinarsupportmaterials) to stream or download previously recorded sessions.

**For additional support regarding your nSolver analysis, please contact [support@nanostring.com](mailto:support@nanostring.com)**